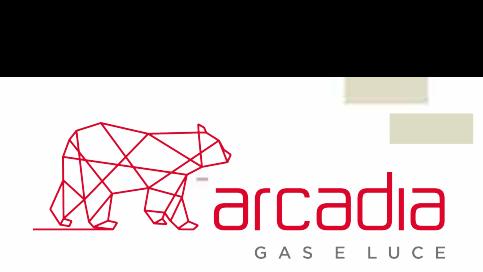

## **LEGGERE IL CONTATORE DELLA LUCE**

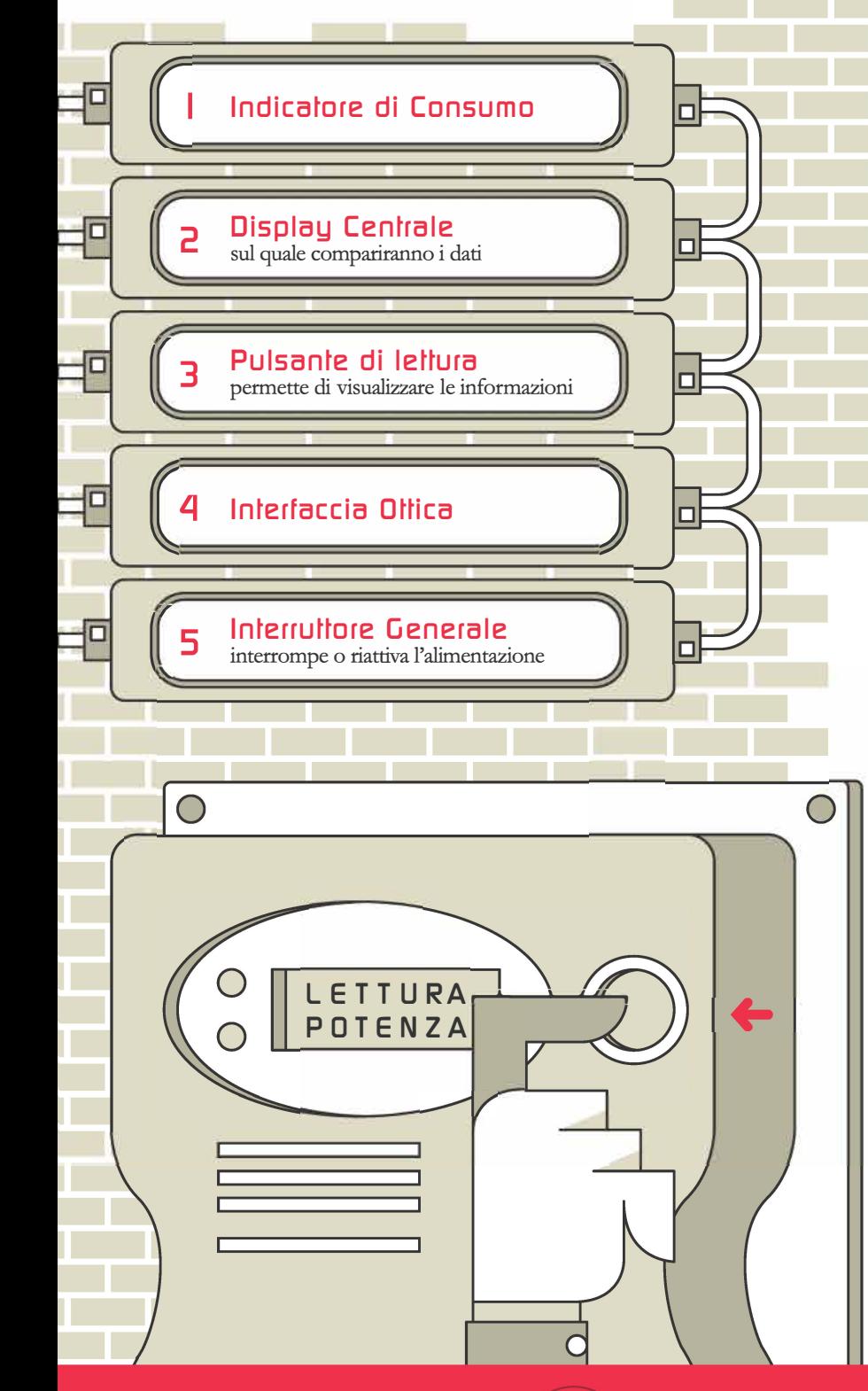

-- Premendo il pulsante sulla destra potranno essere visionati i consumi del periodo attuale e precedente.

 $\overline{O}$ 

 $\overline{a}$ 

 $\sqrt{\frac{1}{2}}$ 

З

## **I dati che servono:**

 $\overline{\mathbf{o}}$  $\Omega$ 

 $\overline{\mathbf{o}}$ 

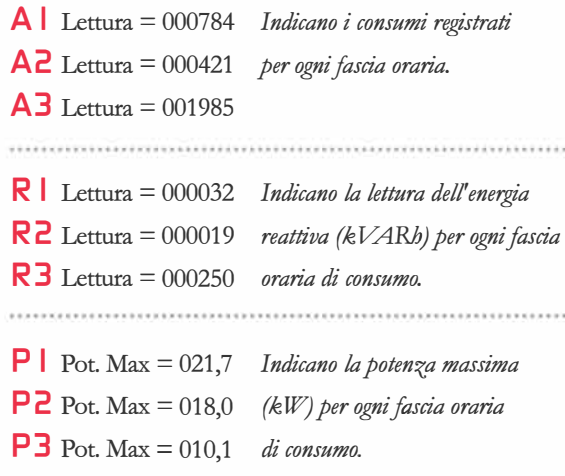

Oltre ai consumi del periodo attuale e precedente, altri dati utili per l'autolettura sono:

CODICE POD *inizia con "IT" ed è composto da 14-15 caratteri, spesso si trova sotto la voce Dati di fornitura.* CODICE CLIENTE *che si possono leggere sulla bolletta della luce.* 

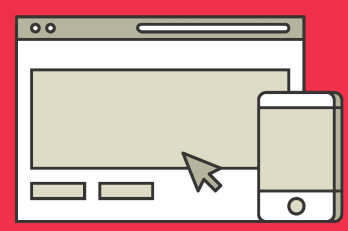

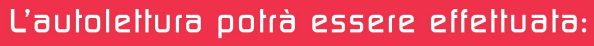

- · Nella propria area clienti
- · Inviando le letture via mail a letture@arcadia-italia.com
- · Chiamando il numero verde del servizio clienti 800.223.775
- Le letture devono pervenire sempre tra il 29 e il 30 esimo giorno del mese.